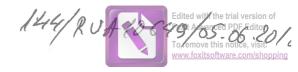

DECLARAȚIE DE INTERESE (conform Anexei nr.2 din Legea nr.176/2010)

| grupuri de interes economic, prec neguvernamentale:                           | omerciale, companii<br>um și membru în | asociații, fundații                         | e, instituții de credit<br>sau alte organizați                                                                                                    |
|-------------------------------------------------------------------------------|----------------------------------------|---------------------------------------------|----------------------------------------------------------------------------------------------------|
| UNITATEA<br>DENUMIRE ȘI ADRESĂ                                                | CALITATEA<br>DEȚINUTĂ                  | Număr de părți<br>sociale sau de<br>acțiuni | Valoarea totală a<br>părților sociale și /<br>sau a actiunilor                                                                                                    |
| 1.1                                                                           |                                        |                                             |                                                                                                    |
|                                                                               |                                        |                                             | -                                                                                                    |
|                                                                               |                                        |                                             |                                                                                                    |
| •                                                                             |                                        |                                             |                                                                                                    |
| 2 Colitatos de                                                                |                                        |                                             |                                                                                                    |
| 2. Calitatea de membru în organe comerciale regillor autonomo compositore     | le de conducere, ac                    | lministrare și con                          | trol ale societăților                                                                                                    |
| and regime autonome. Comma                                                    | HHIAF / SACIATATILAN MAI               | Nomala Small 4991                           | The state of the state of the s |
| de interes economic, asociațiilor sau fu<br>UNITATEA                          | CALITATEA                              | organizații neguvei                         | rnamentale:                                                                                                    |
| DENUMIRE ȘI ADRESĂ                                                            | DETINUTĂ                               | Valoarea beneficiilor                       |                                                                                                    |
| 2.1                                                                           |                                        |                                             |                                                                                                    |
| 2.1                                                                           |                                        |                                             |                                                                                                    |
|                                                                               |                                        |                                             |                                                                                                    |
|                                                                               |                                        |                                             |                                                                                                    |
|                                                                               |                                        |                                             |                                                                                                    |
|                                                                               |                                        |                                             |                                                                                                    |
| 3. Calitatea de membru în cadrul asoc                                         | igtiilor profesionale                  |                                             |                                                                                                    |
| 3. Calitatea de membru în cadrul asoc                                         | iațiilor profesionale și               | i / sau sindicale:                          |                                                                                                    |
| 3. Calitatea de membru în cadrul asoc                                         | iațiilor profesionale și               | i / sau sindicale:                          |                                                                                                    |
| 3. Calitatea de membru în cadrul asoc                                         | iațiilor profesionale și               | i / sau sindicale:                          |                                                                                                    |
| 3. Calitatea de membru în cadrul asoc                                         | iațiilor profesionale și               | i / sau sindicale:                          |                                                                                                    |
| 4. Calitatea de membru în organel                                             | e de conducara od                      | ministra                                    |                                                                                                    |
| 4. Calitatea de membru în organel                                             | e de conducara od                      | ministra                                    | rol, retribuite sau                                                                                                    |
| 3.1                                                                           | e de conducara od                      | ministra                                    | rol, retribuite sau<br>partidului politic:                                                                                                    |
| 4. Calitatea de membru în organel<br>neretribuite, deținute în cadrul partide | e de conducara od                      | ministra                                    | rol, retribuite sau<br>partidului politic:                                                                                                    |
| 4. Calitatea de membru în organel<br>neretribuite, deținute în cadrul partide | e de conducara od                      | ministra                                    | rol, retribuite sau<br>a partidului politic:                                                                                                    |

|                                                                                                    |                                                       |                                                   |                       | Foxit Advanced PDF Editor                                  |
|----------------------------------------------------------------------------------------------------|-------------------------------------------------------|---------------------------------------------------|-----------------------|------------------------------------------------------------|
| 5.1. Beneficiarul de contract: numele, prenumele/denumirea și adresa                                                                                                    | Instituția<br>contractantă:<br>denumirea și<br>adresa | Procedura prin care a fost încredințat contractul | Tipul<br>contractului | To Anove Bs notic Cisit:<br>www.foxitsoftware.com/shooping |
| Titular                                                                                                    | -                                                     |                                                   |                       |                                                            |
| Soţ/Soţie                                                                                                    |                                                       |                                                   |                       |                                                            |
| Rude de gradul I* 1) ale titularului                                                                                                    |                                                       |                                                   |                       |                                                            |
| Societăți comerciale/Persoană fizică autorizată/Asociații familiale/Cabinete individuale, cabinete asociate, societăți civile profesionale sau societăți civile profesionale cu răspundere limitată care desfășoară profesia de avocat/Organizații neguvernamentale/Fundații/Asociații* 2) |                                                       |                                                   |                       |                                                            |

\*1) Prin rude de gradul I se înțelege părinți pe linie ascendentă și copii pe linie descendentă.

Semnificația coloanelor din tabelul de mai sus este următoarea:

- A- Data încheierii contractului
- B- Durata contractului
- C- Valoarea totală a contractului

Prezenta declarație constituie act public și răspund potrivit legii penale pentru inexactitatea sau caracterul incomplete al datelor menționate.

Data completării OS. Co. 2018

Semnătura

Edited with the trial version of

<sup>\*2)</sup> Se vor declara numele, denumirea și adresa beneficiarului de contract unde, prin calitatea deținută, titularul, soțul/soția și rudele de gradul I obțin contracte, așa cum sunt definite la pct. 5.